# LastPass Enterprise Recommended Policies Guide

<span id="page-0-0"></span>This document will help guide you through common scenarios and selecting policies to enable on your LastPass Enterprise account.

We will not cover all policies available to you in LastPass Enterprise. To review a comprehensive list of policies please visit your **Admin Console** > **Settings** > **Policies**.

## **Contents**

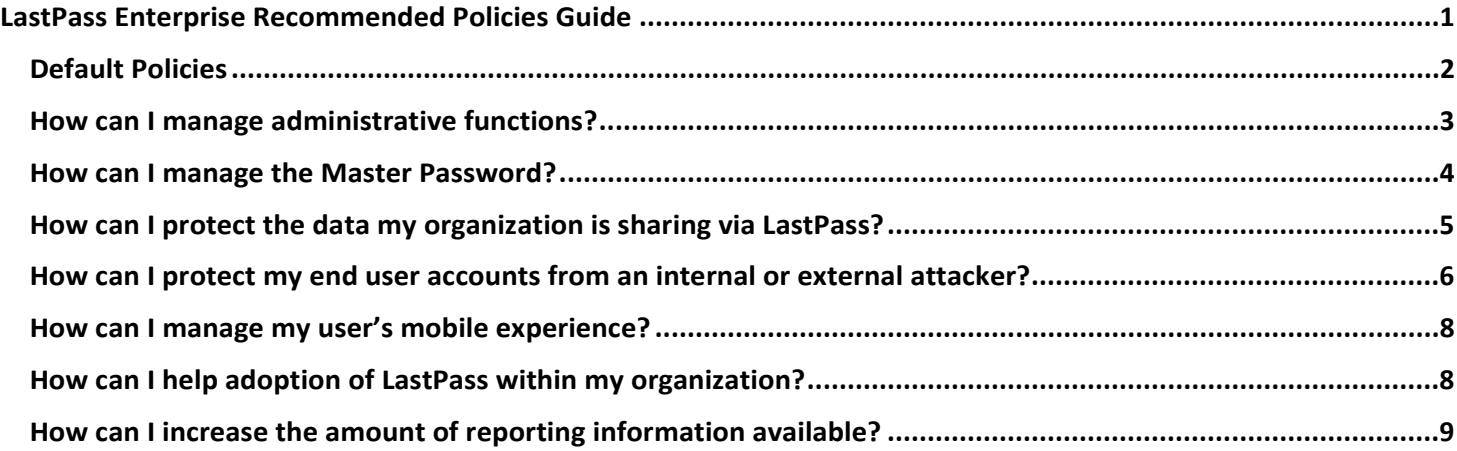

### <span id="page-1-0"></span>Default Policies

These policies are enabled by default for your LastPass Enterprise account.

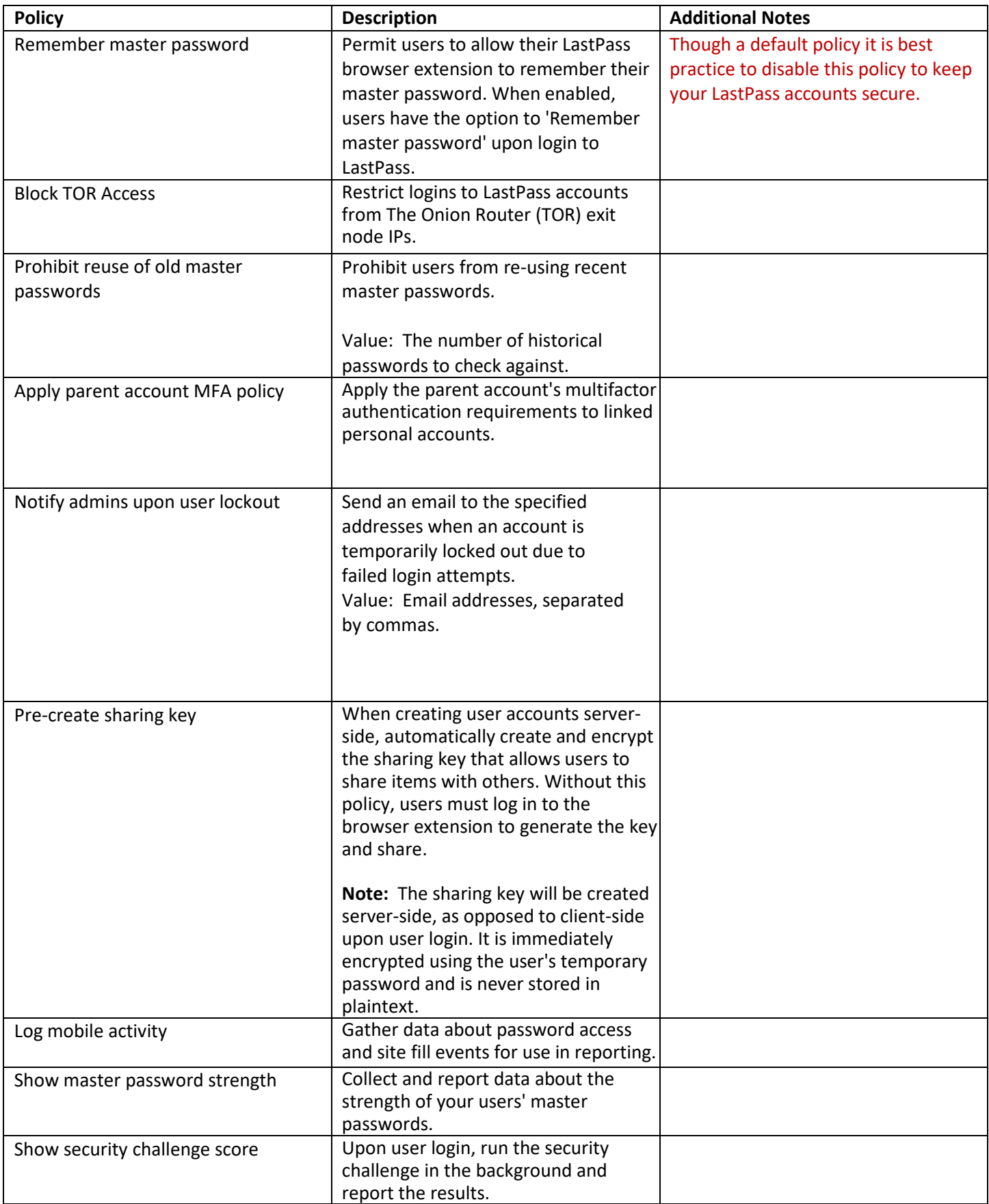

### <span id="page-2-0"></span>How can I manage administrative functions?

The policies below are recommended to add enhanced oversight and control for your account administrators.

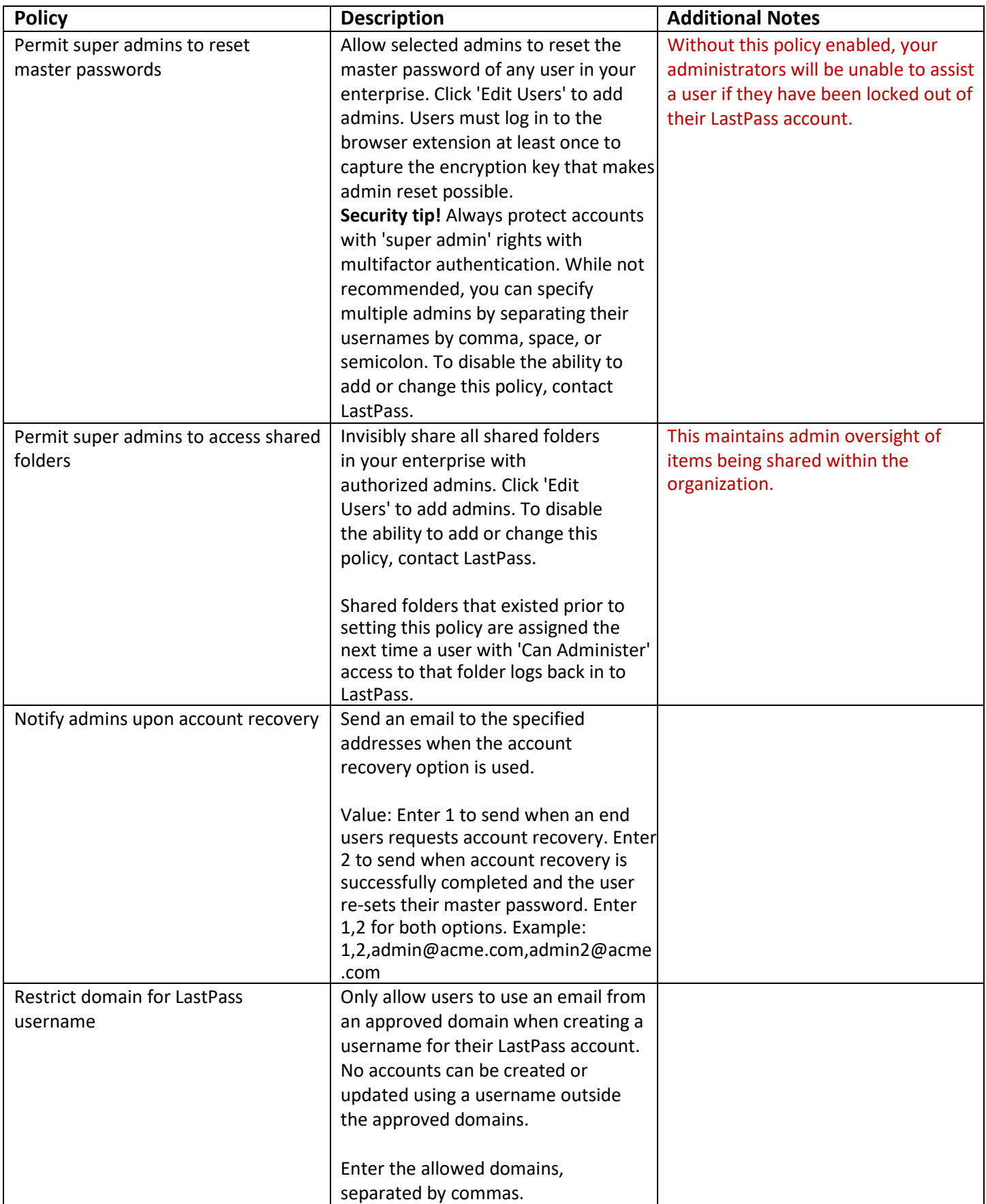

#### <span id="page-3-0"></span>How can I manage the Master Password?

Review the policies listed below to determine if they will help you structure how your employees use the Master Password. Additional configuration information is available when editing the policy itself in the Admin Console.

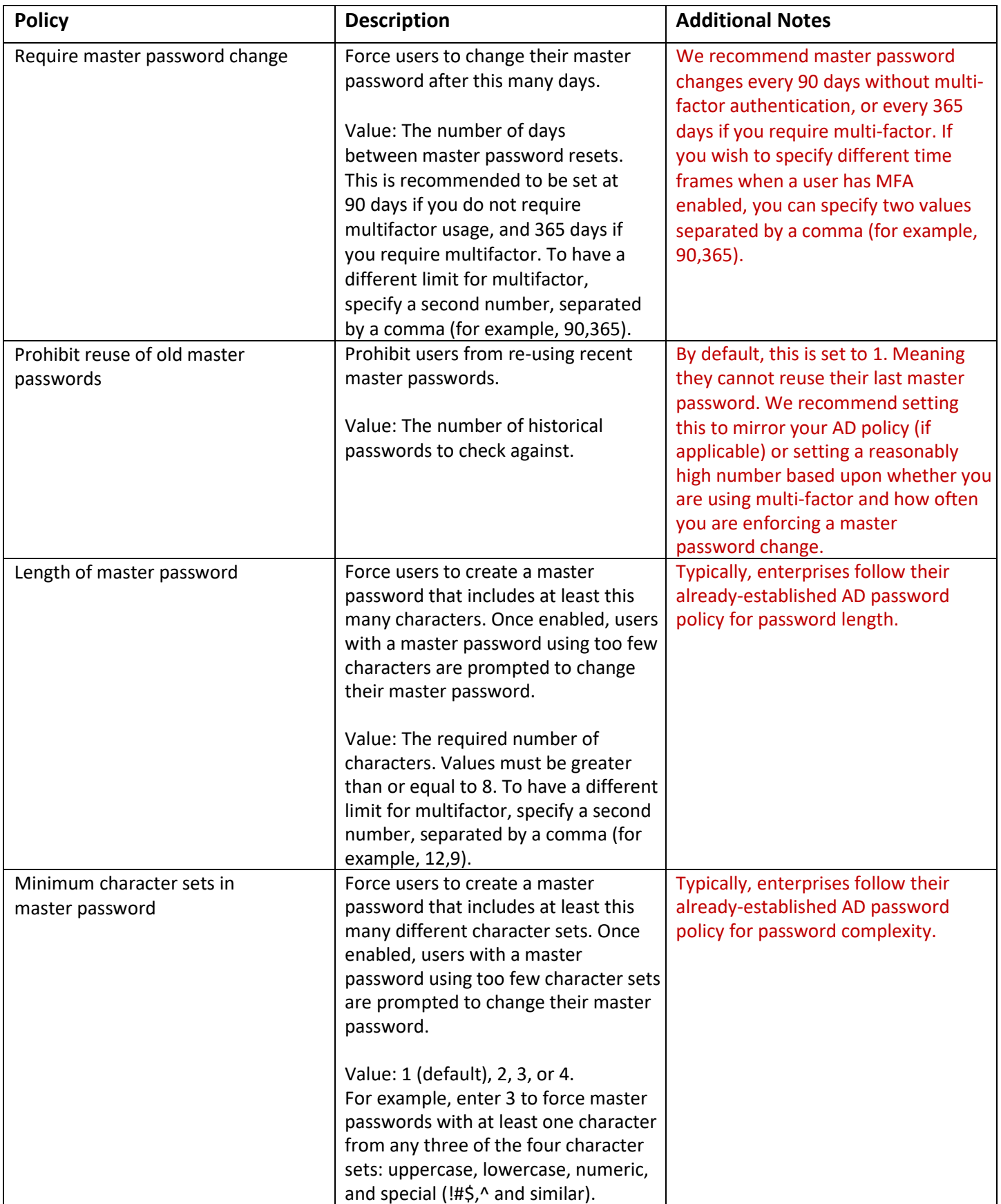

#### <span id="page-4-0"></span>How can I protect the data my organization is sharing via LastPass?

By default, LastPass users can share items with up to five users outside of the Enterprise as well as export data from their vault. Review the policies below to define sharing restrictions.

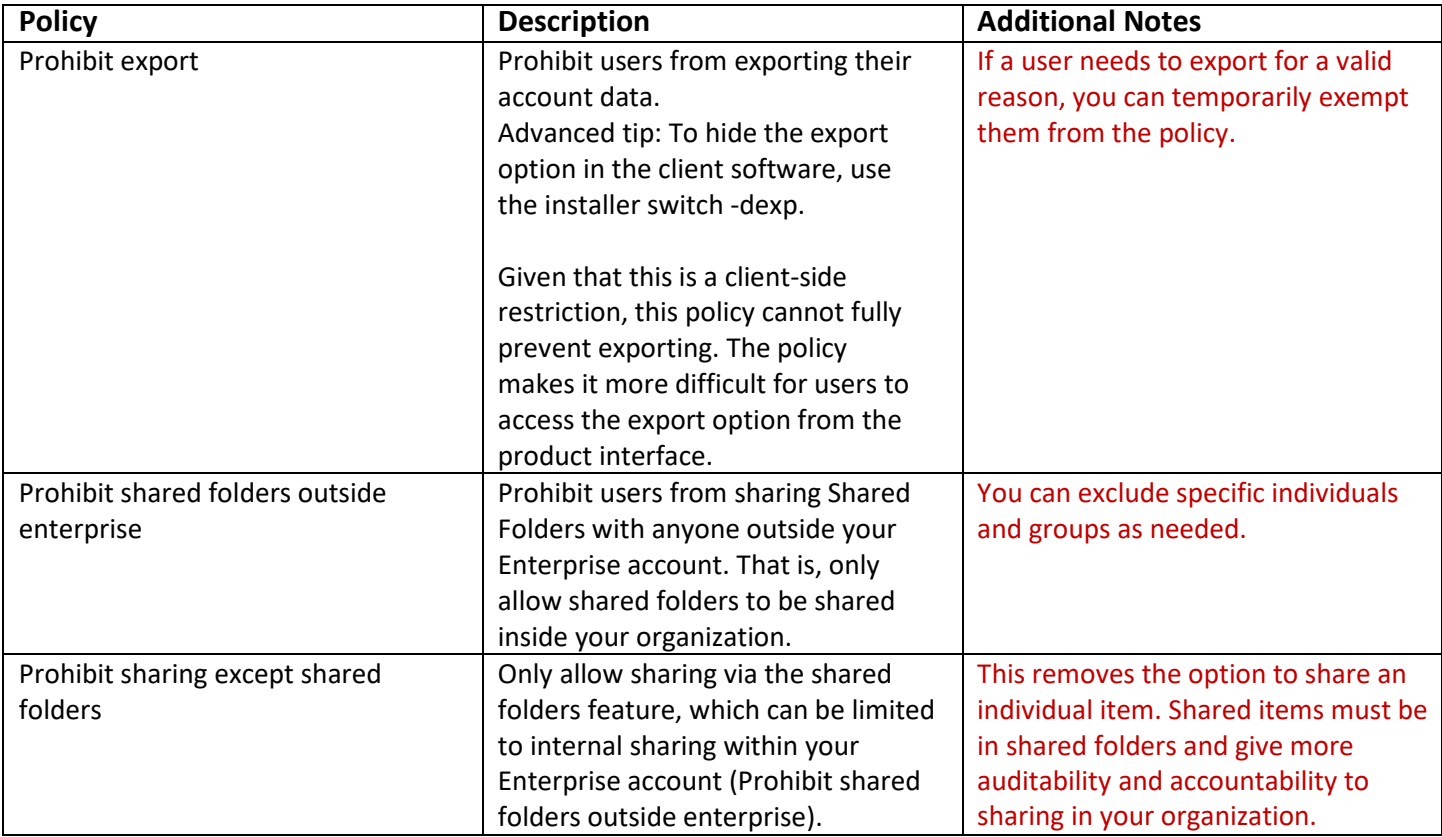

#### <span id="page-5-0"></span>How can I protect my end user accounts from an internal or external attacker?

The policies below are recommended in order to ensure security and protect your organization from common threats.

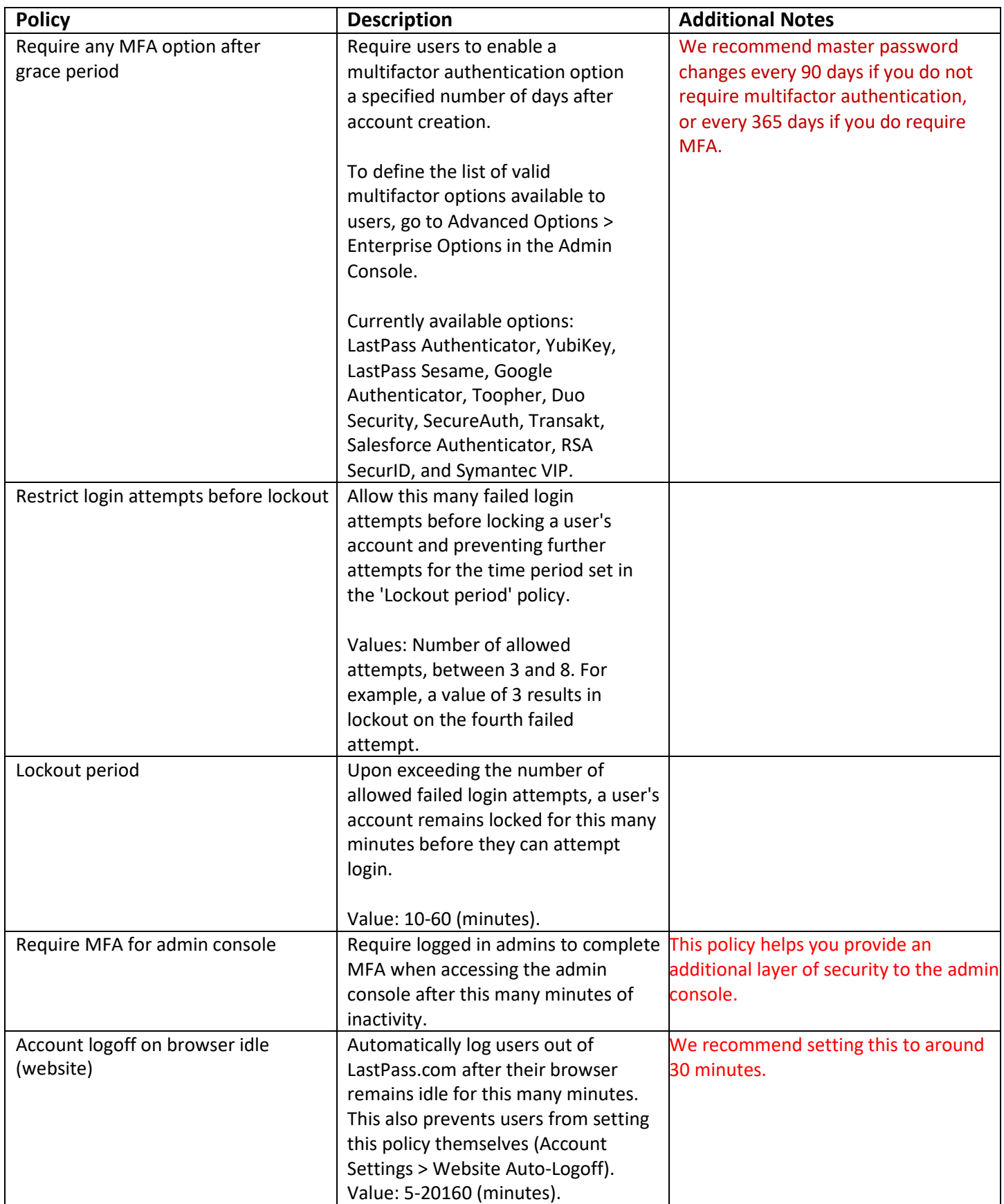

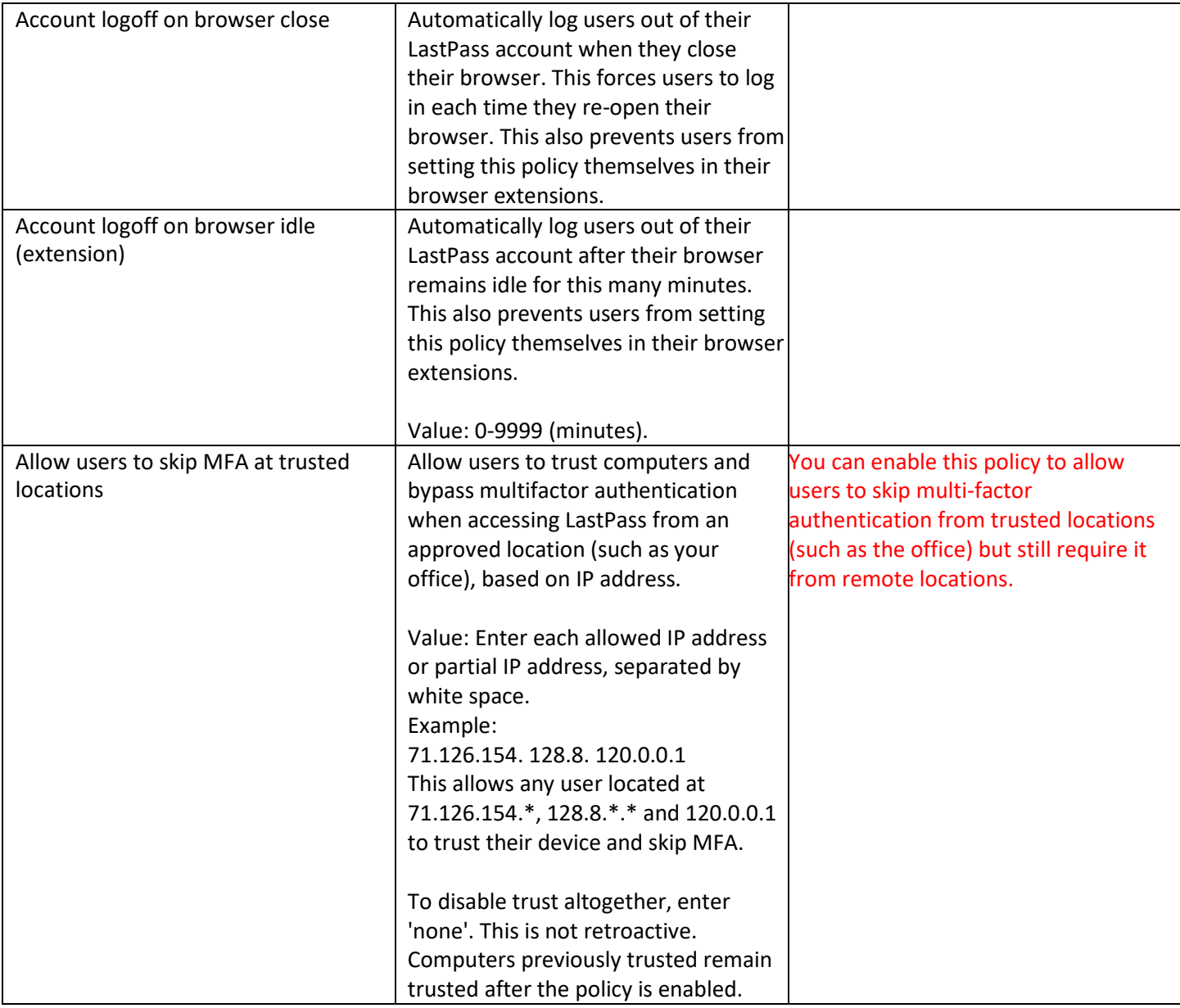

#### <span id="page-7-0"></span>How can I manage my user's mobile experience?

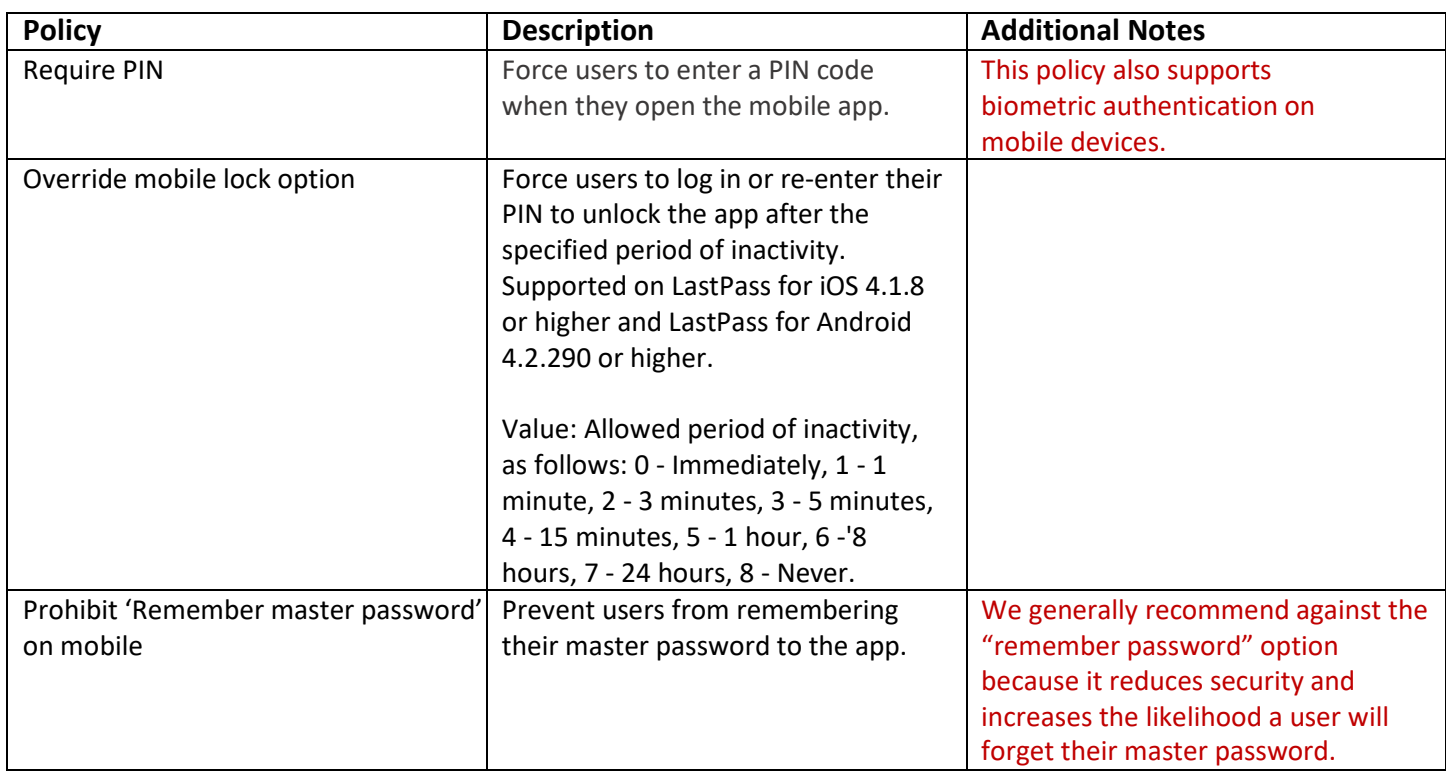

Enable the policies below to extend your LastPass security while using LastPass on a mobile device.

#### <span id="page-7-1"></span>How can I help adoption of LastPass within my organization?

The policies below, if enabled, will help support adoption throughout your organization. Encouraging good password hygiene at work and at home will boost the security of your organization.

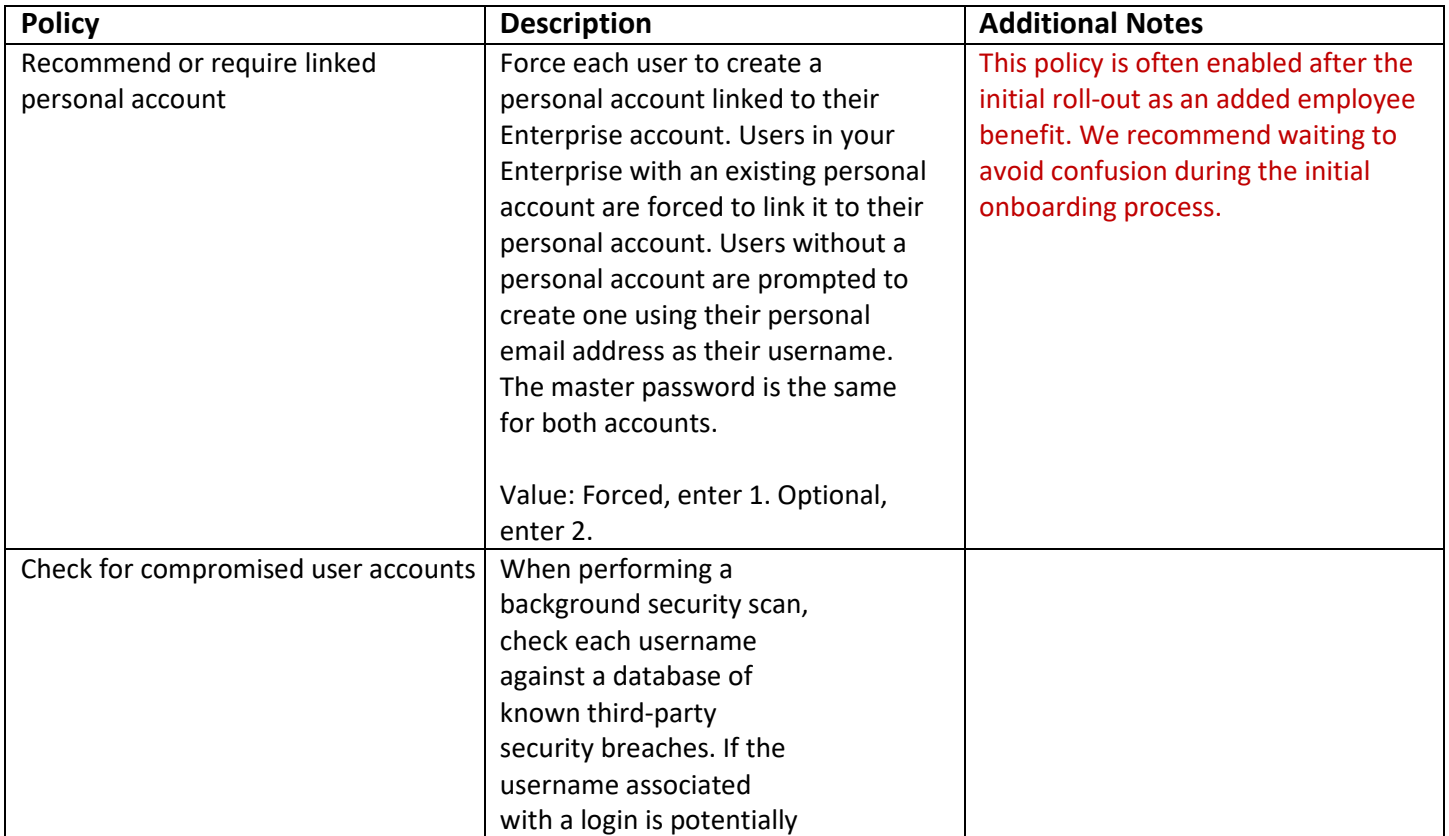

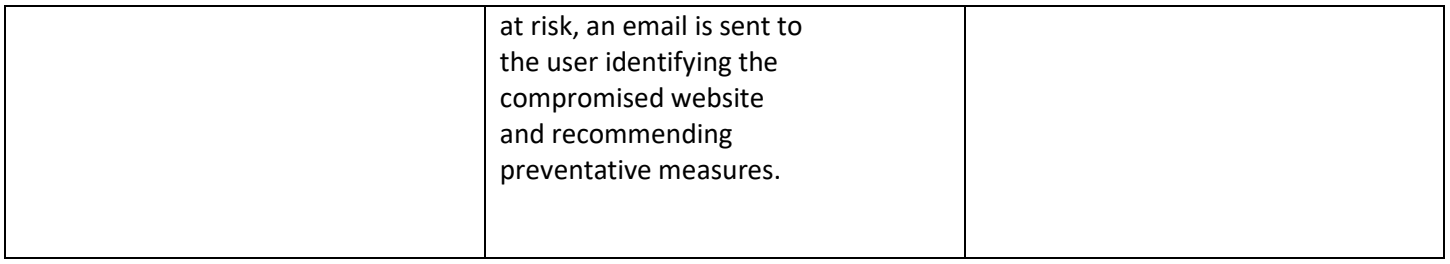

#### <span id="page-8-0"></span>How can I increase the amount of reporting information available?

LastPass is built on a "zero-knowledge" model and by default we only capture specific events in the reporting available to your admins. If you would like to add additional reporting measures, please review the optional policies listed below.

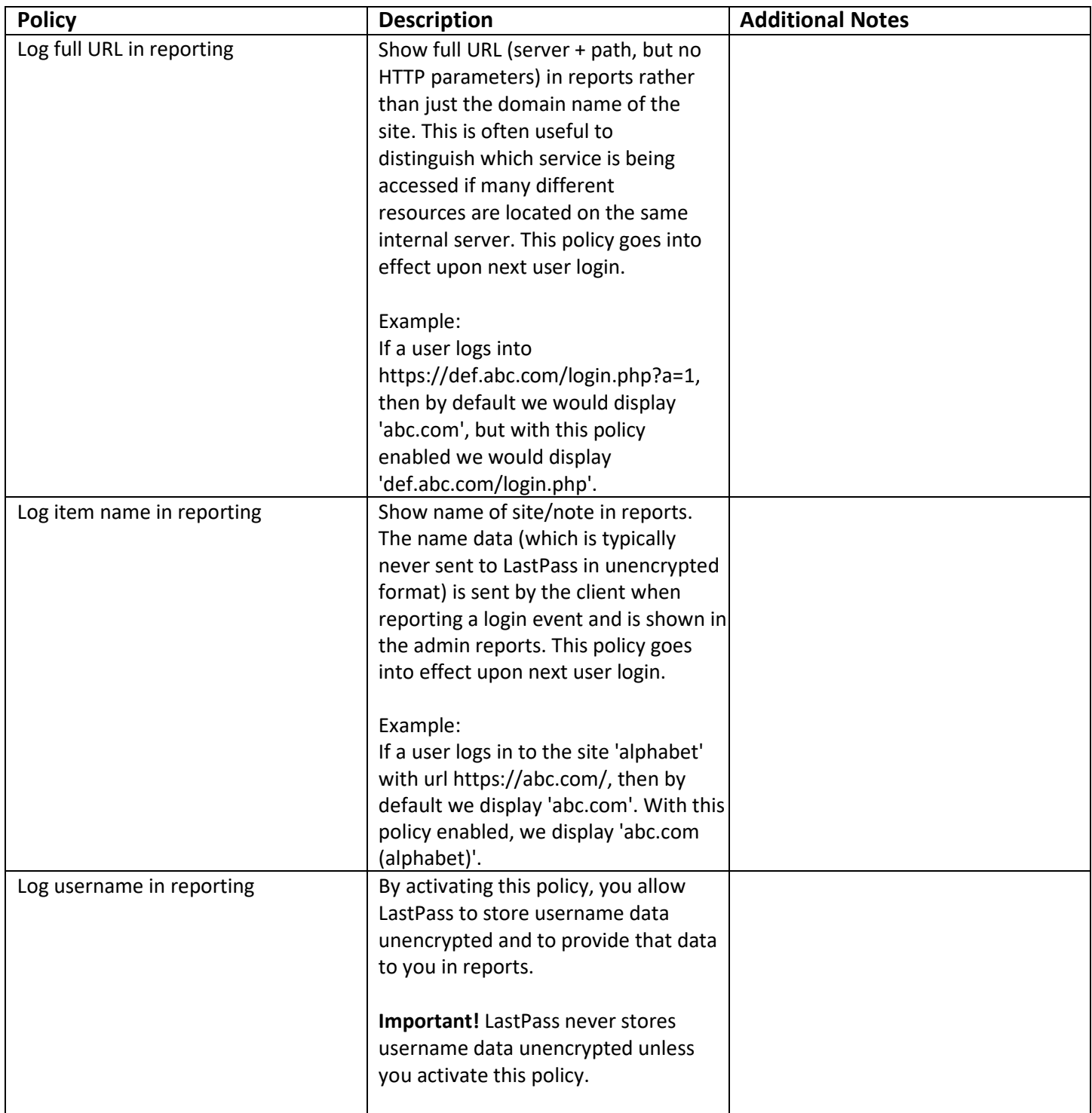

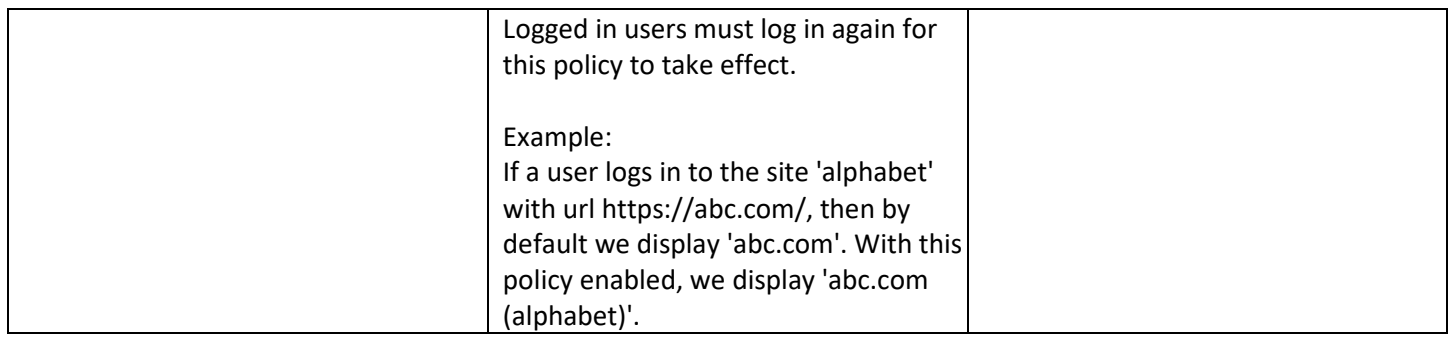